## pushTAN: первоначальная настройка

sska.de/onlinebanking

È Stadtsparkasse **Augsburg** 

Начните процесс регистрации, описанный ниже, только после того, как получите письмо о регистрации и Ваши данные для входа в интернет-банкинг (PIN-код для доступа и имя пользователя). Если Вы сменили предыдущую систему безопасности на технологию pushTAN, Ваши данные для входа останутся прежними. В противном случае Вы получите по почте отдельное письмо с PIN-кодом, содержащее Ваши новые данные для входа.

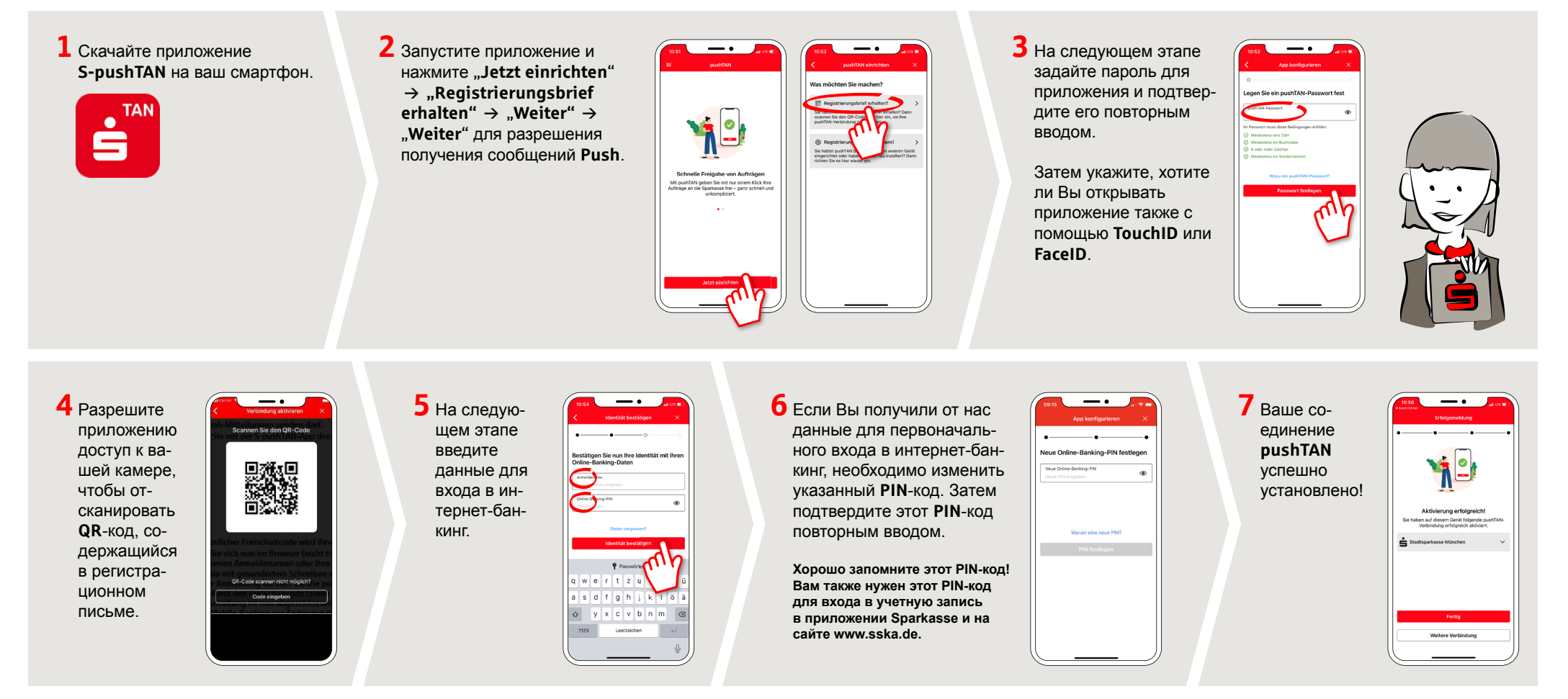

DO YOU HAVE ANY QUESTIONS? WE'RE HAPPY TO HELP.

Service direkt: You can reach us at +49 (0)821 3255-0 or via text chat at www.sska.de/chat Mon-Fri from 8 am to 6:30 pm.

## YOU CAN ALSO REACH US VIA:

Online banking support Telephone: +49 (0)821 3255-7470 Online banking support: www.sska.de/hilfe